## **Documenting Nursing Notes or Procedure Descriptions In Excess Of 255 Characters**

- 1. OR Nurse's Note Segment cuts off when 255 character limit is reached
- 2. Select "Segment Text"
- 3. Continue typing in the box below

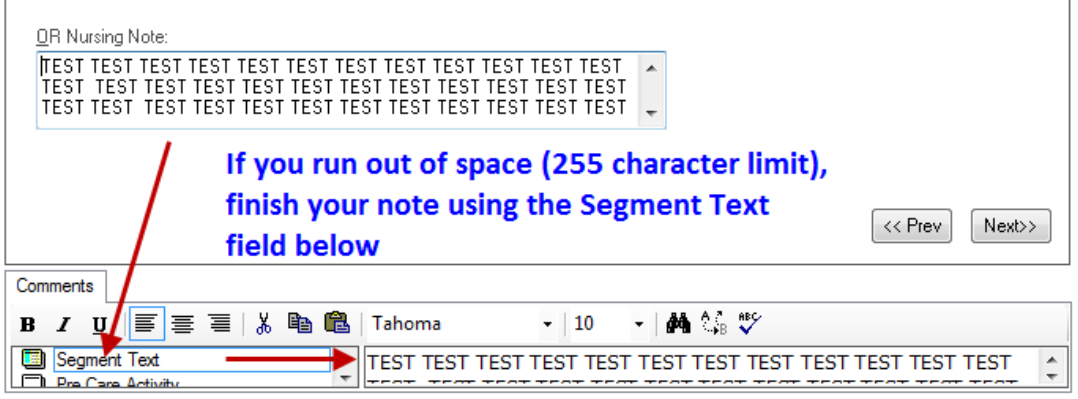

4. When the case is finalized, the nurse's note will appear in the Operative Record on Documents Tab

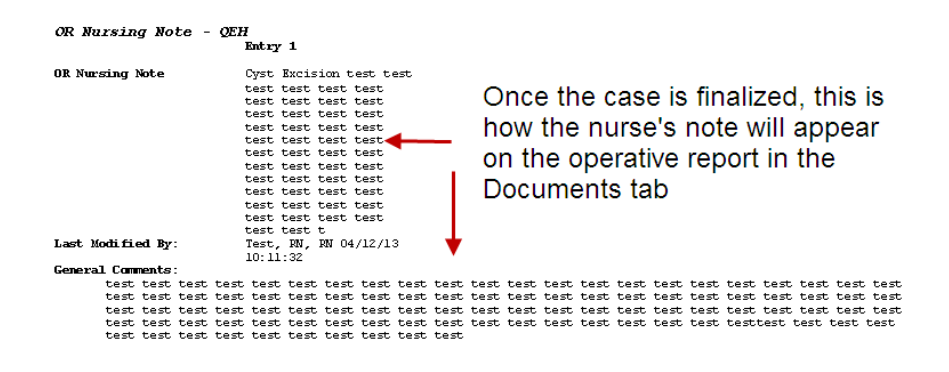